# **Referências bibliográficas**

- 1 ASSIS, F.N. Ajuste da função gama aos totais semanais de chuva de Pelotas-RS. **Revista Brasileira de Agrometeorologia**, Santa Maria, v. 1, p. 131-136, 1993.
- 2 ASSIS, F.N. de **Modelagem da ocorrência e da quantidade de chuva e dias não chuvosos em Piracicaba – SP e Pelotas – RS**. Piracicaba: Tese (Doutorado em Agronomia), Escola Superior de Agricultura, Universidade de São Paulo, 1991,134p.
- 3 ATKINSON, A.C. (1985) **Plots, transformations and regression: an introduction to graphical methods of diagnostic regression analysis**. 2. ed, Oxford Science Publications, Oxford.
- 4 BOX, G.E.P.; JENKINS, G.M. (1976) **Time Series Analysis: Forecasting and Control**, Holden Day, San Francisco.
- 5 BRUHN, J.A.; FRY, W.E.; FICK, G.W. (1980) Simulation of daily weather data using theorical probability distributions. **Journal of Applied meteorology**, Lancaster, v.19, n.9, p.29-36.
- 6 CAREY, D.I.; HANN, C.T. (1978) Markov process for simulating daily point rainfall. **Journal of Irrigation and Drainage Division**, New York, v.104, n.IR1, p.111-125.
- 7 CASELLA, G. & Berger, R.L. (2002), **Statistical Inference**, 2nd edn, Duxbury Advanced Series, New York.
- 8 CHATFIELD, Chris; COLLINS, A.J. (1980) **Introduction to Multivariate Analysis**, Chapman and Hall, London.
- 9 CONCEIÇÃO, Gleice Margarete de Souza; SALDIVA, Paulo Hilário Nascimento; SINGER, Julio da Motta. Modelos MLG e MAG para análise da associação entre poluição atmosférica e marcadores de morbi-mortalidade: uma introdução baseada em dados da cidade de São Paulo. **Revista Brasileira de Epidemiologia**, São Paulo, v. 4, n. 3, p.206-219,2001. Disponível em:  $\leftarrow$  kttp: //www.scielo.br/scielo.php?script=sci\_arttext&pid=S1415790X20010003000 07&lng=pt&nrm=iso>. Acesso em: 20 Jan 2007. Pré-publicação.
- 10 DAUMAS, R.P. **Poluição do ar e mortalidade em idosos no Município do Rio de Janeiro: análise de série temporal**. Dissertação (Mestrado em Epidemiologia), Instituto de Medicina Social, Universidade do Estado do Rio de Janeiro, 2002.
- 11 DIGGLE, P.J. (1992) **Time series: a biostatistical introduction**. Oxford University Press, Oxford.
- 12 DOBSON, ANNETTE, J. (1990) **An introduction to generalized linear models**. Chapman & Hall, London, 174 p.
- 13 DURBIN, J. and KOOPMAN, S.J. (2001) **Time Series Analysis by State Space Methods**. Oxford University Press,Oxford.
- 14 FEEMA. **Relatório de Qualidade do Ar do Estado do RJ 2006.** In: Site da Fundação Estadual de Engenharia e Meio Ambiente,2007. Disponível em:http://www.feema.rj.gov.br/estacoes-ar.asp?cat=65#monitoramento. Acesso em: 20 abr. 2007.
- 15 FREITAS, Clarice et al. Hospital admissions and mortality: association with air pollution in São Paulo, Brazil, 1993 to 1997. **Revista Saúde Pública**, São Paulo, v. 38, n. 6, 2004. In: Scielo, 2004. Disponível em: <http://www.scielo.br/scielo.php?script=sci\_arttext&pid=S0034- 89102004000600001&lng=en&nrm=iso>. Acesso em: 29 July 2007.
- 16 GEORIO. Desenvolvido pela prefeitura da cidade do Rio de Janeiro, 2007. **Precipitação de chuva na cidade do Rio de Janeiro**. In: Portal Oficial da Prefeitura da Cidade do Rio de Janeiro. Disponível em: <http://www.rio.rj.gov.br/georio/alerta/http://www.feema.rj.gov.br/estacoesar.asp?cat=65>. Acesso em: 20 janeiro. 2007.
- 17 GOTTFRIELD, BYRON S. (1984); **Elements of Stochastic Process Simulation**.Englewood Cliffs. Prentice Hall.
- 18 GRAYBEAL, W.J. UDO W.Pooch(1980). **Simulation: Principles and Methods**. Cambridge, Mass.: Winthrop Publishers, First Edition. Hardcover; First Printing. BLACK COVERS ; SMALL 4to ; 249 p.
- 19 HASTIE, T.; TIBSHIRANI, R. (1990); **Generalized additive models**. 2 ed., Chapman and Hall,London.
- 20 JOHNSON, Richard Arnold; WICHERN DEAN W. (1994) **Applied Multivariate Statistical Analysis**. Fourth Edition.
- 21 JUNGER, W.L. **Imputação de dados faltando em séries temporais multivariadas via algoritmo EM**. Trabalho de Conclusão de Curso (Graduação em Estatística). Instituto de Matemática e Estatística, Universidade do Estado do Rio de Janeiro, 2002.
- 22 KUTTATHARMMAKUL, S.; MASSART, D.L. e SMEYERS-VERBEK, J. (2001). **Comparison of methods for the estimation of statistical parameters of censored data**. Analytica Chimica Acta, p.215-229.
- 23 LARSEN, G.A.; PENSE, R.B. (1982) Stochastic simulation of daily climatic data for agronomic models**. Agronomy Journal**, v.74, p.510-4.
- 24 LAW, A.M.; KELTON, W.D. (2000) **Simulation modelling and analysis**. 3. ed, McGraw-Hill,New York.
- 25 LEHMER, D.H. (1951) **Mathematical methods in Large-scale units**, Ann. Comp. Lab., Havard University, n.26, p.141-146.
- 26 MALKOVICH, J.F.; AFIFI, A.A (1982) On tests for multivariate normality. **Journal of the American Statistical Association**, v.68, p.176-179.
- 27 MCGULLAGH, P.; NELDER, J.A. (1989) **Generalized linear models**. Chapman and Hall, London.
- 28 MEDINA-RAMÓN, M.; ZANOBETTI, A.; SCHWARTZ, J. **The Effect of**  Ozone and PM<sub>10</sub> on Hospital Admissions for Pneumonia and Chronic

**Obstructive Pulmonary Disease: A National Multicity Study** Am. J. Epidemiol., 15 March 2006; n. 163, p. 579-588.

- 29 MINISTÉRIO DO MEIO AMBIENTE, **Qualidade do Ar e Efeitos na Saúde da População do Município do Rio de Janeiro: Relatório de conclusão**; Instituto de Medicina Social/ UERJ e Centros de Estudos da Saúde do Trabalhador e Ecologia Humana/ ENSP/ FIOCRUZ, 2005; 138p.
- 30 MINISTÉRIO DA SAÚDE, **Avaliação da Qualidade do Ar e seus Reflexos na Morbidade por Doenças Respiratórias na População Atendida no Município de Vitória: Relatório de conclusão**; Instituto de Medicina Social/ UERJ e Centros de Estudos da Saúde do Trabalhador e Ecologia Humana/ ENSP/ FIOCRUZ, 2005, 152p.
- 31 MORETTIN, P.A.; TOLOI, C.M.C. **Análise de Séries Temporais**. 2. ed. São Paulo: Editora Blucher, v. 1, 2006, 535 p.
- 32 MORGAN, BYRON J.T. (1984). **Elements of Simulation**; Chapman and Hall, New York.
- 33 NICKS, A.D.; LANE, L.J.; GANDER, G.A. (1995). **Weather generator: USDA- Water erosion rediction project (WEPP)**. West Lafayette: USDA-ARS National Soil Erosion Research Laboratory, cap.2, p.22.
- 34 PAULA, G. A. **Modelos de Regressão com Apoio Computacional**. São Paulo: Disponível na home-page do autor e tesouraria do IME-USP, 2004. v. 1. 253 p.
- 35 PEITER, M.X.; CHAUDHRY, FH.; CARLESSO, R.; RUVIARO, C. **Modelagem estocástica da precipitação diária para Santa Maria, RS**. In: Congresso Brasileiro de Engenharia Agrícola, p. 28, 1999, Pelotas. Anais... Pelotas: SBEA/UFPel, 1999, CD-ROM.
- 36 PERIN FILHO, C. **Introdução à simulação de sistemas**. Campinas : Editora da UNICAMP, 1995, 163 p.
- 37 PESSOA, M.C.P.Y., LUCHIARI, A.J., FERNANDES, E.N., LIMA, M.A. **Principais modelos e simuladores utilizados para análise de impactos ambientais das atividades agrícolas**. Jaguariúna: Embrapa-CNPMA, 1997., 83p.
- 38 PONCE DE LEON, A. C et al. **Effects of air pollution on daily hospital admissions for respiratory disease in London between 1987-88 and 1991- 92**. J. Epidemiol. Community Health, v.50, suppl.1, p. 63-70, 1996.
- 39 PRESS, W.H. et al. (1986). **Numerical recipes, the art of scientific computing**. Cambridge, 818p.
- 40 R DEVELOPMENT CORE TEAM (2007). **R: A language and environment for statistical computing**. R Foundation for Statistical Computing, Vienna, Austria. ISBN 3-900051-07-0, Disponível em:http://www.R-project.org.
- 41 RICHARDSON, C.W.; Nicks, A.D. (1990). **Weather generator description**. In: Erosion/productivity impact calculator. Model documentation. Washington, D.C: USDA-ARS Techinical, 235p. Bulletin 1768.
- 42 ROBERTSON, G.W. (1976). **Dry and wet spells**. Project Report Agrometeorology A-6. UNDP/FAO. Technical Assistance to the Federal Land Development Authority. Tun Razak Agriculture Research Center. Jerantut, Pahang, Malaysia, 30p.
- 43 SALDIVA, P.H.N.; POPE, C.A; SCHWARTZ, J.; DOCKERY, D.W.; LICHTENFELS, A.J.; SALGE, J.M. et al.(1995). Air pollution and mortality in elderly people: A time series study in São Paulo, Brazil. **Arch Environ Health**, 50: p. 159-64.
- 44 SCHWARTZ, J. (1996). **Air pollution and hospital admissions for respiratory disease**. Epidemiology , 7(1): 20-28.
- 45 SCHWARTZ, J. (1991). **Particulate air pollution and daily mortality in Detroit**. Environ Res, 56(2): 204-213.
- 46 SCHWARTZ J. (1994). **What are people dying of on high air pollution days?** Environ Res, 64(1):26-35.
- 47 SOBRAL H.R. **Air pollution and respiratory diseases in children in Sao Paulo, Brazil**. Soc. Sci. Méd. 1989; 29(8): 959-964.
- 48 SOUZA, S.A.V. **Programa computacional para simulação da ocorrência de veranicos e queda de produção.** Tese (Doutorado) - Escola Superior de Agricultura Luiz de Queiroz, Piracicaba, 1999, 124p.
- 49 SPEKTOR D.M.; HOFMEISTER V.A.; ARTAXO, P.; BRAGUE J.A.; ECHELAR, F.; NOGUEIRA, D.P. et al. (1991). **Effects of heavy industrial pollution on respiratory function in the children of Cubatao, Brazil: a preliminary report**. Environ Health Perspect; 94: 51-54.
- 50 SPIX C.; WICHMANN, H.E. (1996). **Daily mortality and air pollutants: findings from Koln, Germany**. J. Epidemiol. Community Health, 50 Suppl 1: s52-s58.
- 51 SUNYER, J.; CASTELLSAGUE, J.; SAEZ, M.; TOBIAS, A.; ANTO, J.M. (1996). **Air pollution and mortality in Barcelona**. J. Epidemiol. Community Health; 50 Suppl 1: s76-s80.
- 52 THOM, H.C.S. **A note on the Gama distribution**. Monthly Weather Review, Washington, v. 86, n. 4, p. 117-122, 1958.
- 53 UNIVERSIDADE FEDERAL DE JUIZ DE FORA. Laboratório de Climatologia e Análise Ambiental. **A QUALIDADE DO AR EM JUIZ DE FORA – MG.** Disponível em http://www.labcaa.ufjf.br/qualidadedoar.htm. Acesso em: 28 de julho de 2007.
- 54 VERAS, C.M.T. & MARTINS, M.S. **A confiabilidade dos dados nos formulários de autorização de internação hospitalar (AIH)**, Rio de Janeiro: Cadernos de Saúde Pública, v. 10, p. 339-355, 1994.
- 55 YOUNG, K.C. (1994) A multivariate chain model for simulating climatic parameters from daily data**. Journal of Applied Meteorology**, v. 33, p. 661- 71.

# **Anexo I**

```
#Simulação – chuva
```

```
#condição do dia 
cond.dia <- ifelse(dados$rain>=0.2,1,0) 
nwd \leq tapply(c(NA,ifelse(cond.dia[2:length(cond.dia)]==1 &
cond.dia[1:length(cond.dia)-1]==0,1,0)), by_, sum, na.rm = TRUE)
nww <- tapply(c(NA,ifelse(cond.dia[2:length(cond.dia)]==1 & 
cond.dia[1:length(cond.dia)-1]==1,1,0)), by, sum, na.rm = TRUE)
ndw <- tapply(c(NA,ifelse(cond.dia[2:length(cond.dia)]==0 & 
cond.dia[1:length(cond.dia)-1]=-1,1,0), by, sum,na.rm = TRUE)
ndd <- tapply(c(NA,ifelse(cond.dia[2:length(cond.dia)]==0 & 
cond.dia[1:length(cond.dia)-1]==0,1,0)), by_, sum, na.rm = TRUE)
nw <- nwd+nww 
nd <- ndw+ndd 
prob.d.dado.d <- ndd/nd 
prob.w.dado.d <- nwd/nd 
prob.d.dado.w <- ndw/nw 
prob.w.dado.w <- nww/nw 
prob.d.dado.d <- ifelse(prob.d.dado.d !="NaN",prob.d.dado.d,0) 
prob+.w.dado.d <- ifelse(prob.w.dado.d !="NaN",prob.w.dado.d,0) 
prob.d.dado.w <- ifelse(prob.d.dado.w !="NaN",prob.d.dado.w,0) 
prob.w.dado.w <- ifelse(prob.w.dado.w !="NaN",prob.w.dado.w,0)
```
#simulação de chuva (distribuição Gama)

```
mean.chuva <- tapply(ifelse(dados$rain!= 
0,dados$rain,NA),by ,mean,na.rm = TRUE)
log.chuva <- ifelse(log(dados$rain)!= -Inf,log(dados$rain),NA) 
mean.log.chuva <- tapply(log.chuva,by_,mean,na.rm = TRUE) 
A <- log(mean.chuva) - mean.log.chuva 
alpha <- (1/(4*A))*(sqrt(1+4*A/3)+1)betha <- mean.chuva/alpha
```
#montando vetores de alpha e beta para dias

```
alpha. <- double(length(dados$rain)) 
beta. <- double(length(dados$rain)) 
prob.w.dado.d. <- double(length(dados$rain)) 
prob.w.dado.w. <- double(length(dados$rain)) 
for (z \in i \in 1:n){ 
     alpha.[z] <- alpha[[by_[z]]] 
     beta.[z] <- betha[[by_[z]]] 
     prob.w.dado.d.[z] <- prob.w.dado.d[[by_[z]]] 
     prob.w.dado.w.[z] <- prob.w.dado.w[[by_[z]]] 
     } 
#simulando as 100 séries 
k \sim - 100unif.inicial<- double(k) 
dia.inicial <- matrix(NA,1,k) 
precipitacoes.sim <- matrix(NA,length(dados$rain),k) 
#primeiro passo (condição do dia inicial) 
for (j in 1:k)\left\{ \right.unif.inicial[j]<- runif(1,0,1) 
      if (unif.inicial[j] >0 & 
unif.inicial[j]<=prob.w.dado.d.[1]) 
             \left\{ \right.dia.inicial[1,j] <-1 
             } 
        else if (unif.inicial[j] >prob.w.dado.d.[1] & 
unif.inicial[j]<=prob.w.dado.w.[1]) 
              { 
             dia.inicial[1,j] <-1 
             } 
     else if (unif.inicial[j] >prob.w.dado.w.[1]) 
             { 
             dia.inicial[1,j] <-0 
      }}
```
#condição do primeiro dia

```
for (j in 1:k) { 
      unif \leftarrow runif(1,0,1)
       if (dia.inicial[1,j]==1) 
              { 
               if (unif <= prob.w.dado.w.[1]) 
                     precipitacoes.sim[1,j] <- 1 
               else 
                     precipitacoes.sim[1,j] <- 0 
               } 
       else if (dia.inicial[1,j]==0) 
     \{if (unif \le prob.w.dado.d.[1])
                     precipitacoes.sim[1,j] <- 1 
              else 
                     precipitacoes.sim[1,j] <- 0 
          }}
```

```
#condições dos outros dias
```

```
for (j in 1:k)
     for (i in 2:length(dados$rain)) 
           { 
          unif < -runif(1,0,1) if (precipitacoes.sim[i-1,j]==1) 
               { 
              if (unif<= prob.w.dado.w.[i-1]) 
                     precipitacoes.sim[i,j] <- 1 
              else 
                     precipitacoes.sim[i,j] <- 0 
               } 
           else 
               { 
              if (unif<= prob.w.dado.d.[i-1]) 
                     precipitacoes.sim[i,j] <- 1 
              else 
                     precipitacoes.sim[i,j] <- 0 
              } 
           }}
```
{

```
#segundo passo 
#simulação de chuva 
for (j in 1:k)
      { 
      for (i in 1:length(dados$rain))
            { 
            if (precipitacoes.sim[i,j]==1) 
                   {precipitacoes.sim[i,j] <- 
            rgamma(1,alpha.[i],(1/beta.[i]))} 
            else 
                   {precipitaces.sim[i,j] < -0}
            }} 
#Simulação – temperatura e umidade 
#simulação de séries multivariadas
serie.multi.arima <- 
function(n,mean,covar,by=NULL,ordem.arima=NULL,ar.coef=NULL,ma.coe
f=NULL,colnames=NULL,sd.=NULL,by2=NULL) 
{ 
cols <- dim(mean)[1] 
if (is.null(by)) 
       { 
  if (!(dim(covar)[1]==dim(covar)[2])) stop("Matriz de covariância deve ser quadrada") 
      if (!(dim(covar)[1]==dim(mean)[1])) stop("Vetor média e dimensão da matriz de covariância 
não concordam") 
       } 
if(!is.null(ar.coef) & & (!(length(ar.coef)=dim(mean)[1])) stop("Erro em vetor ar coeficients") 
if(!is.null(ma.coef) && (!(length(ma.coef)==dim(mean)[1]))) 
       stop("Erro em vetor ma coeficients") 
if (is.null(ordem.arima)) 
             X <- matrix(rnorm(cols*n),nrow=n,ncol=cols) 
else
```

```
 if (!is.null(ordem.arima))
```

```
 { 
              X <- matrix(NA,nrow=n,ncol=cols) 
      for (i in 1:cols) 
               if(ordem.arima[[i]][2]!=0) 
     X[,i] <- arima.sim(n-
1,model=list(order=ordem.arima[[i]],ar=ar.coef[[i]],ma=ma.coef[[i]
],sd=1,mean=0)) 
      else 
     X[, i] <-
arima.sim(n,model=list(order=ordem.arima[[i]],ar=ar.coef[[i]],ma=m
a.\text{coeff}[[i]], sd=1, mean=0))
      } 
Y <- matrix(NA,nrow=n,ncol=cols) 
if (is.null(by)) 
      Y \leftarrow t(t(X**kchol(covar)) + \text{mean}) else 
      for(j in 1:n)
                    Y[j, ] <-
t(t(X[j,]\frac{8}{\sqrt{2}}\text{chol}(covar[,,by2[j]])+mean[,,by2[j]])
if (is.null(names)) 
       colnames(Y) <- paste("X",seq(1:cols),sep="") 
else 
       colnames(Y) <- colnames 
return(as.data.frame(Y)) 
} 
#Periodograma 
periodograma <- 
function(series,rows=15,newwin=FALSE,retval=TRUE,...)
{ 
pgram.iomega <- function(x,n,series) 
# análise spectral de resíduos 
{ 
t <- seq(1:n)
sp <- ((sum(series*cos(x*t)))^2+(sum(series*cos(x*t)))^2)/n 
return(sp) 
}
```

```
# inicialização 
n <- length(series) 
IOmega <- NULL 
i \leq -\text{seq}(1:\text{trunc}(n/2-1))t \leq - \text{seq}(1:n)omega \leftarrow (2*pi*i)/nIOmega <-
sapply(i,function(x)\{pgram.inomega(omega[x],n=n,series=series)\})period <- (2*pi)/omega 
period.max <- round(max(period),2) 
period.min <- round(min(period),2) 
periodogram <- cbind.data.frame(period,omega,IOmega) 
periodogram <-
periodogram[order(periodogram$IOmega,decreasing=TRUE),] 
if (retval) 
       return(periodogram[1:rows,]) 
} 
#etapas para simulação das séries de temperatura e umidade 
#temperatura - sarima 
temperatura.ajuste <- arima(dados.2$temperatura, order = c(1,1,2),
           seasonal = list(order = c(1,1,1), period = 3),
           xreg = NULL, include mean = T, transform.parse = F, fixed = NULL, init = NULL, method ="ML",optim.control = 
list(), kappa = 1e6)#coeficientes temperatura.sarima 
coef.temperatura <- temperatura.ajuste$coef 
#umidade - sarima 
umidade.ajuste <- arima(dados.2$umidade, order = c(1, 0, 1), 
           seasonal = list(order = c(1,0,1), period = 3),
           xreg = NULL, include mean = T, transform.parse = F, fixed = NULL, init = NULL, method = "ML",optim.control 
= list(), kappa = 1e6)
```
#coeficientes umidade.sarima coef.umidade <- umidade.ajuste\$coef

```
n <- 1095 
cols <-2 
ordem.arima. \leftarrow list(c(1,0,1),c(1,0,2))
ar.coef. <- list(coef.umidade[1],coef.temperatura[1]) 
ma.coef. <- 
list(coef.umidade[2],c(coef.temperatura[2],coef.temperatura[3])) 
colnames. <- c("umidade.sim","temperatura.sim") 
s.umidade <- 
c(periodograma(dados.2$umidade)$period[1],periodograma(dados.2$umi
dade)$period[2]) 
s.temperatura <- 
c(periodograma(dados.2$temperatura)$period[1],periodograma(dados.2
$temperatura)$period[2]) 
periodo.sazonal. <- 
matrix(c(s.temperatura[1],s.temperatura[2],s.umidade[1],s.umidade[
2]),2,2) 
larger.seasonal. <-365 
#condição do dia nas 100 simulações de precipitação de chuva 
cond.dia.sim <- matrix(NA,n,k) 
for (i in 1:k) 
      { 
      cond.dia.sim[,i] <- ifelse(precipitacoes.sim[,i]>0.2,1,0) 
      } 
#condição do dia por mês 
vetor.cond.dia.sim <- matrix(NA,n,k) 
for (i in 1:k)
      { 
      for (i in 1:length(table(by_))) 
             { 
             vetor.cond.dia.sim[by_==i,j]<- 
             ifelse(cond.dia.sim[by_i == i,j] == 1,2*piy_{by_i == i}], -1+(2*piy_{1}by_{1}==i))} 
      } 
#simulação de temperatura e umidade
```

```
umidade.temp.sim <- array(NA,dim=c(n,2,k))
```

```
for (i \text{ in } 1:k){ 
#montando as matrizes de covariância e vetores de médias, segundo 
condição de chuva! 
      covar. <- array(dim = c(cols,cols,2*length(table(by_))))
      mean. \leq array(dim = c(cols, 1, 2*length(table(by_))))
      vetor <- as.vector(names(table(vetor.cond.dia.sim[,i])),mode 
      = "numeric") 
            for (j in vetor) 
             { 
            mean.[,,vetor==j] <- 
            as.vector(mean(dados.2[(vetor.cond.dia.sim[,i])==j,2:3
            ], \text{na.rm = T})
            covar.[,,vetor==j] <- 
            var(dataos.2[by = (round(i/2+0.1,0)), 2:3],na.rm = T)
            } 
umidade.temp.sim[,,i] <- as.matrix(serie.multi.arima 
(n=1095,mean=mean.,covar=covar.,by=by_,periodo.sazonal=periodo.saz
onal., 
maior.periodo=365,ordem.arima=arima.order.,ar.coef=ar.coef. 
,ma.coef=ma.coef.,colnames=colnames.,by2=vetor.cond.dia.sim[,i])) 
} 
#simulação – poluição do ar 
coef.modelos.mes <- matrix(NA,length(table(by_)),4) 
ks.pol <- double(36) 
colnames(coef.modelos.mes) <- 
c("ar1","intercepto","coef.umidade","coef.temperatura") 
j \leq -0for (i in 1:length(table(by)) { 
      modelo <- arima(dados.2$PM[by_==j], order = c(1, 0, 0),xreg 
= cbind.data.frame(dados.2$umidade[by_==j], 
       dados.2$temperatura[by_==j]),include.mean = TRUE,method = 
"ML", optim.control = list(), kappa = 1e6) 
       coef.modelos.mes[j,] <- t(as.matrix(modelo$coef)) 
        }
```

```
poluicao.sim <- matrix(NA,n,k) 
for (z \in i \in \{1:k\}){ 
      poluicao.sim[1:table(by_)[1],z] <- 
      arima.sim(list(order=c(1,0,0), 
      ar=coef.modelos.mes[1,1]),n=table(by_)[1])+ 
      coef.modelos.mes[1,2]+umidade.temp.sim[1:table(by_)[1],1,z]*
      coef.modelos.mes[1,3]+umidade.temp.sim[1:table(by_)[1],2,z]*
      coef.modelos.mes[1,4] 
      for (j in 2:length(table(by_))) 
\{m \le - table(by )[j-1] + m
             poluicao.sim[(m+1):(m+table(by_)[j]),z] <- 
      arima.sim(list(order=c(1,0,0),ar=coef.modelos.mes[j,1]),n=ta
      ble(by_)[j])+coef.modelos.mes[j,2]+ 
      umidade.temp.sim[(m+1):(m+table(by_)[j]),1,z]*coef.modelos.m
      es[j,3]+umidade.temp.sim[(m+1):(m+table(by_)[j]),2,z]*coef.m
      odelos.mes[j,4] 
 } 
       } 
   # Simulação com dummies simuladas - aumentos de probabilidade de 
dias atípicos por mês 
     #Simulação da dummie de dias atípicos!!!## 
     selecao.6dias <- c(rep(seq(1,6,1),1095/6),c(1,2,3)) 
     set.seed (10) 
     outliers.sim <- matrix(NA,1095,3) 
     for (i in 1:36) 
     { 
     outliers.sim[by_==i,1] <- 
as.matrix(rbinom(prob=(round(1.25*prob.outliers[i],2)),n=n.mes[i],
size=1)) 
     outliers.sim[by_==i,2] <- 
as.matrix(rbinom(prob=(round(1.50*prob.outliers[i],2)),n=n.mes[i],
size=1)) 
     outliers.sim[by_==i,3] <- 
as.matrix(rbinom(prob=(round(2*prob.outliers[i],2)),n=n.mes[i],siz
e=1)) 
     }
```

```
 outliers.6dias <- matrix(NA,6,4) 
      colnames(outliers.6dias) <- 
c("atipicos.real","atipicos.sim.1.25","atipicos.sim.1.50","atipico
s.sim.2") 
     for (i \text{ in } 1:6) outliers.6dias[i,] <- 
apply(cbind(outliers.mes,outliers.sim)[selecao.6dias==i,],2,sum) 
    #Cenários de poluição do ar 
   k <- 100 
   poluicao.sim <- matrix(NA,n,k) 
   beta.outliers <- double(n) 
   for (i in 1:36) 
\left\{ \begin{array}{ccc} 0 & 0 & 0 \\ 0 & 0 & 0 \\ 0 & 0 & 0 \\ 0 & 0 & 0 \\ 0 & 0 & 0 \\ 0 & 0 & 0 \\ 0 & 0 & 0 \\ 0 & 0 & 0 \\ 0 & 0 & 0 \\ 0 & 0 & 0 \\ 0 & 0 & 0 \\ 0 & 0 & 0 \\ 0 & 0 & 0 \\ 0 & 0 & 0 & 0 \\ 0 & 0 & 0 & 0 \\ 0 & 0 & 0 & 0 \\ 0 & 0 & 0 & 0 & 0 \\ 0 & 0 & 0 & 0 & 0 \\ 0 & 0 & 0 & 0 & 0 \\ 0 & 0 & 0 & 0 beta.out <- mean(dados$PM[outliers.mes==1 & 
by ==i],na.rm=T)/mean(dados$PM[outliers.mes==!1 & by ==i],na.rm=T)
   beta.outliers[by_==i] <- beta.out 
            } 
   for (z in 1:100) 
         { 
         for (j in 1:36) 
 { 
                 poluicao.sim[by_==j,z] <- 
arima.sim(list(order=c(1,0,0),ar=coef.modelos.mes[j,1]),n=n.mes[j]
) + (coef.modelos.mes[j,2]) + 
umidade.temp.sim[by_==j,1,z]*coef.modelos.mes[j,3]+umidade.temp.si
m[by == j, 2, z] * coef.modelos.mes[j, 4] }} 
   poluicao.sim.1.25 <- matrix(NA,n,k) 
   poluicao.sim.1.50 <- matrix(NA,n,k) 
   poluicao.sim.2.00 <- matrix(NA,n,k) 
    ### aumento de 25 % 
   for (j in 1:100) 
         { 
        for (i \text{ in } 1:n)\{ if(outliers.sim[i,1]==1)
```

```
 poluicao.sim.1.25[i,j]<-
beta.outliers[i]*poluicao.sim[i,j] 
             else 
             poluicao.sim.1.25[i,j] <-poluicao.sim[i,j] 
 } 
       } 
   ### aumento de 50 % 
   for (j in 1:100) 
       { 
      for (i \text{ in } 1:n)\{ if(outliers.sim[i,2]==1) 
             poluicao.sim.1.50[i,j]<-
beta.outliers[i]*poluicao.sim[i,j] 
             else 
             poluicao.sim.1.50[i,j] <-poluicao.sim[i,j] 
 } 
        } 
   ### aumento de 100 % 
   for (j in 1:100) 
       { 
       for (i in 1:n) 
 { 
             if(outliers.sim[i,3]==1) 
             poluicao.sim.2.00[i,j]<-
beta.outliers[i]*poluicao.sim[i,j] 
             else 
             poluicao.sim.2.00[i,j] <-poluicao.sim[i,j] 
       } 
   } 
# Simulação doenças do aparelho respiratório em crianças menores 
de 5 anos 
resposta <- function(x,beta,family,intercept=TRUE,...) 
{ 
if ((intercept) && (!(dim(x)[2]==(length(beta)-1))))
```

```
 stop("Dimensões não concordam") 
else 
      if ((!(intercept)) \& (!(dim(x)[2]=([length(beta))))) stop("Dimensões não concordam") 
n \le -\dim(x)[1]if (intercept) 
      X \leftarrow \text{cbind}(1, as.matrix(x))else 
      X \leftarrow as.matrix(x)eta <- X%*%beta 
Y <- rpois(n,exp(eta)) 
return(Y) 
} 
#Junta dados (simulados e fixos) 
fixo <- 
cbind.data.frame(TEMPO=dados$TEMPO,MON=dados$MON,TUE=dados$TUE,WED
=dados$WED,THU=dados$THU,FRI=dados$FRI,SAT=dados$SAT,FERIADO=dados
$FERIADO,ENFORCA=dados$ENFORCA) 
simulacao.dados <- array(NA,dim=c(n,13,k))
nomes.variaveis <- 
c("TEMPO","MON","TUE","WED","THU","FRI","SAT","FERIADO","ENFORCA",
"precipitacoes.sim","umidade.sim","temperatura.sim","PM") 
for (i \text{ in } 1:k){ 
      teste <- 
      as.matrix(cbind.data.frame(fixo,precipitacoes.sim=precipitac
      oes.sim[,i],umidade.sim=umidade.temp.sim[,1,i],temperatura.s
      im=umidade.temp.sim[,2,i],PM=poluicao.sim[,i])) 
      simulacao.dados[,,i] <- teste 
      colnames(simulacao.dados[,,i]) <- nomes.variaveis} 
#simulação de dar 5 
for (i \text{ in } 1:k){ 
      DAR5.sim[,i] <- 
      mkresponse(as.data.frame(simulacao.dados[,,i]),beta=beta.,fa
      mily=poisson,intercept=TRUE) 
      }
```

```
PUC-Rio - Certificação Digital Nº 0510460/CA
           PUC-Rio - Certificação Digital Nº 0510460/CA
```

```
# Modelos – dados simulados 
library(gam) 
library(ares) 
riscos.series.completas <- double(k) 
nomes.variaveis <- 
c("TEMPO","MON","TUE","WED","THU","FRI","SAT","FERIADO","ENFORCA",
"DAR5","precipitacoes.sim","umidade.sim","temperatura.sim","PM") 
#modelos para séries diárias 
for (i in 1:100) 
      { 
      sim.dados <- 
      cbind.data.frame(fixo,DAR5=DAR5.sim[,i],precipitacoes.sim=pr
      ecipitacoes.sim[,i],umidade.sim=umidade.temp.sim[,1,i],tempe
      ratura.sim=umidade.temp.sim[,2,i],PM=poluicao.sim[,i]) 
      colnames(sim.dados) <- nomes.variaveis 
      last.gam <- 
      gam(sim.dados$DAR5~s(sim.dados$TEMPO,20)+sim.dados$MON+sim.d
      ados$TUE+sim.dados$WED+sim.dados$THU+sim.dados$FRI+sim.dados
      $SAT+sim.dados$FERIADO+sim.dados$ENFORCA+s(sim.dados$tempera
      tura.sim,5)+s(sim.dados$umidade.sim,5)+sim.dados$precipitaco
      es.sim+sim.dados$PM,family=poisson(link=log), 
      dataset=sim.dados, na.action=na.exclude, 
      control=gam.control(epsilon=1e-14,bk.epsilon=1e-
      14,maxit=1e3,bk.maxit=1e3,trace=T)) 
      riscos.series.completas[i] <- 
      (exp(10*last.gam$coefficients[14])-1)*100 
      } 
#modelos para séries de 6 em 6 dias 
selecao.6dias < -c(rep(seq(1,6,1),1095/6),c(1,2,3))riscos.series <- matrix(NA,6,100) 
formula.1 <- 
sim.dados.6dias$DAR5~lo(sim.dados.6dias$TEMPO,span=0.15)+sim.dados
.6dias$MON+sim.dados.6dias$TUE+sim.dados.6dias$WED+sim.dados.6dias
$THU+sim.dados.6dias$FRI+sim.dados.6dias$SAT+sim.dados.6dias$FERIA
DO+sim.dados.6dias$ENFORCA+lo(sim.dados.6dias$temperatura.sim,span
=0.4)+lo(sim.dados.6dias$umidade.sim,span=0.1)+sim.dados.6dias$pre
```
cipitacoes.sim+sim.dados.6dias\$PM

## formula.2 <-

sim.dados.6dias\$DAR5~lo(sim.dados.6dias\$TEMPO,span=0.15)+sim.dados .6dias\$MON+sim.dados.6dias\$TUE+sim.dados.6dias\$WED+sim.dados.6dias \$THU+sim.dados.6dias\$FRI+sim.dados.6dias\$SAT+sim.dados.6dias\$FERIA DO+sim.dados.6dias\$ENFORCA+lo(sim.dados.6dias\$temperatura.sim,span =0.08)+lo(sim.dados.6dias\$umidade.sim,span=0.12)+sim.dados.6dias\$p recipitacoes.sim+sim.dados.6dias\$PM

## formula.3 <-

sim.dados.6dias\$DAR5~lo(sim.dados.6dias\$TEMPO,span=0.14)+sim.dados .6dias\$MON+sim.dados.6dias\$TUE+sim.dados.6dias\$WED+sim.dados.6dias \$THU+sim.dados.6dias\$FRI+sim.dados.6dias\$SAT+sim.dados.6dias\$FERIA DO+sim.dados.6dias\$ENFORCA+lo(sim.dados.6dias\$temperatura.sim,span =0.15)+lo(sim.dados.6dias\$umidade.sim,span=0.15)+sim.dados.6dias\$p recipitacoes.sim+sim.dados.6dias\$PM

# formula.4 <-

sim.dados.6dias\$DAR5~lo(sim.dados.6dias\$TEMPO,span=0.08)+sim.dados .6dias\$MON+sim.dados.6dias\$TUE+sim.dados.6dias\$WED+sim.dados.6dias \$THU+sim.dados.6dias\$FRI+sim.dados.6dias\$SAT+sim.dados.6dias\$FERIA DO+sim.dados.6dias\$ENFORCA+lo(sim.dados.6dias\$temperatura.sim,span =0.05)+lo(sim.dados.6dias\$umidade.sim,span=0.035)+sim.dados.6dias\$ precipitacoes.sim+sim.dados.6dias\$PM

#### formula.5 <-

sim.dados.6dias\$DAR5~lo(sim.dados.6dias\$TEMPO,span=0.17)+sim.dados .6dias\$MON+sim.dados.6dias\$TUE+sim.dados.6dias\$WED+sim.dados.6dias \$THU+sim.dados.6dias\$FRI+sim.dados.6dias\$SAT+sim.dados.6dias\$FERIA DO+sim.dados.6dias\$ENFORCA+lo(sim.dados.6dias\$temperatura.sim,span =0.2)+lo(sim.dados.6dias\$umidade.sim,span=0.03)+sim.dados.6dias\$pr ecipitacoes.sim+sim.dados.6dias\$PM

## formula.6 <-

sim.dados.6dias\$DAR5~s(sim.dados.6dias\$TEMPO,11)+sim.dados.6dias\$M ON+sim.dados.6dias\$TUE+sim.dados.6dias\$WED+sim.dados.6dias\$THU+sim .dados.6dias\$FRI+sim.dados.6dias\$SAT+sim.dados.6dias\$FERIADO+sim.d ados.6dias\$ENFORCA+s(sim.dados.6dias\$temperatura.sim,10)+s(sim.dad os.6dias\$umidade.sim,10)+sim.dados.6dias\$precipitacoes.sim+sim.dad os.6dias\$PM

```
formulas.6dias <- 
list(formula.1,formula.2,formula.3,formula.4,formula.5,formula.6) 
for (i in 1:100) 
      { 
      sim.dados <- 
      cbind.data.frame(fixo,DAR5=DAR5.sim[,i],precipitacoes.sim=pr
      ecipitacoes.sim[,i],umidade.sim=umidade.temp.sim[,1,i],tempe
      ratura.sim=umidade.temp.sim[,2,i],PM=poluicao.sim[,i]) 
      colnames(sim.dados) <- nomes.variaveis 
      for (q \text{ in } 1:6){ 
            sim.dados.6dias <- sim.dados[selecao.6dias==g,] 
            last.gam.6dias <- 
            gam(formula(formulas.6dias[[g]]),family=poisson(link=l
            og), dataset=sim.dados.6dias, na.action=na.exclude, 
            control=gam.control(epsilon=1e-14,bk.epsilon=1e-
            14,maxit=1e3,bk.maxit=1e3,trace=T)) 
      riscos.series[g,i] <- 
      (exp(10*last.gam.6dias$coefficients[14])-1)*100 
            } 
      }
```
#final

# **Anexo II**

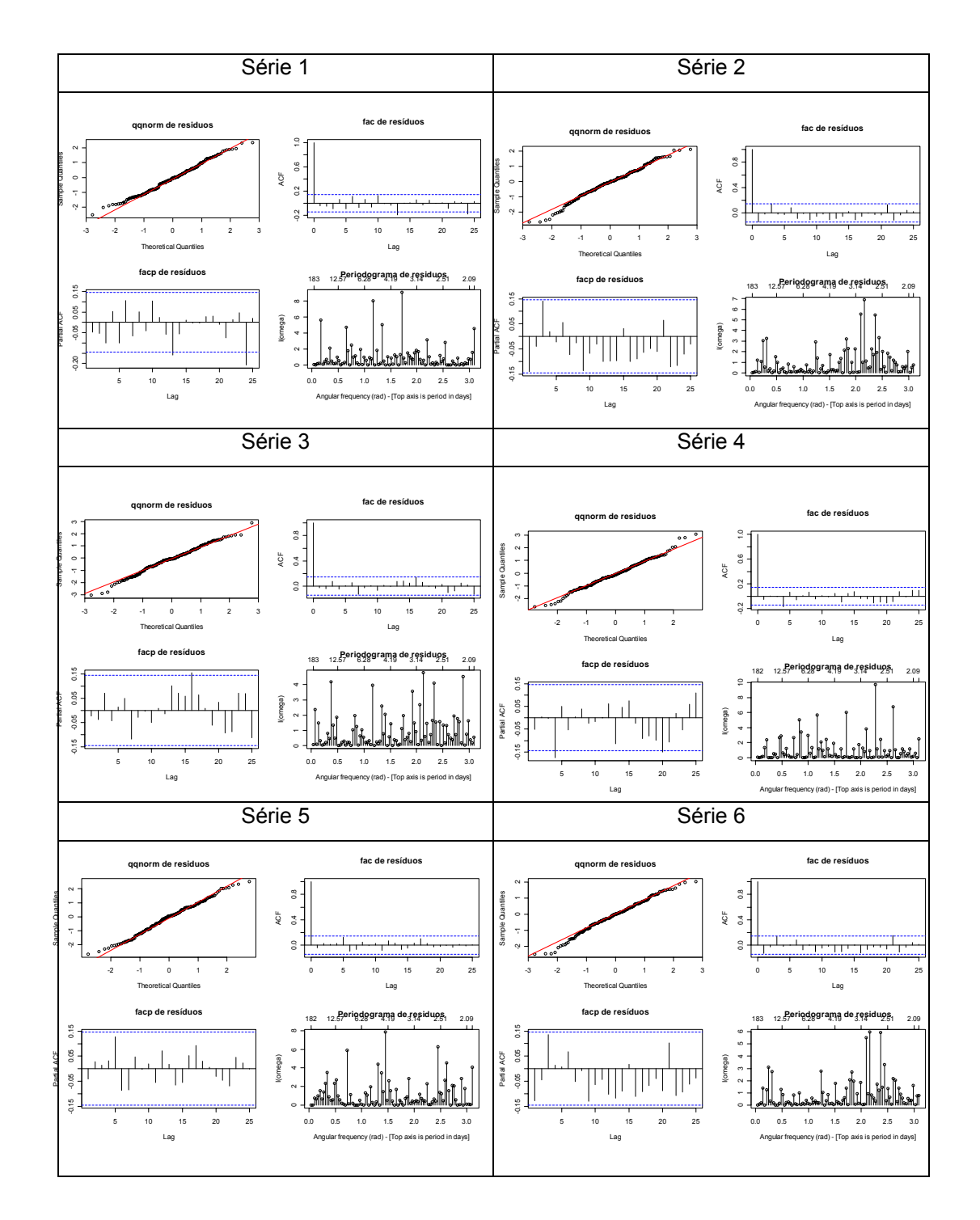

Figura I: Diagnósticos para os modelos de doenças respiratórias em idosos com mais de 65 – material particulado – série diária (FEEMA e SMAC).

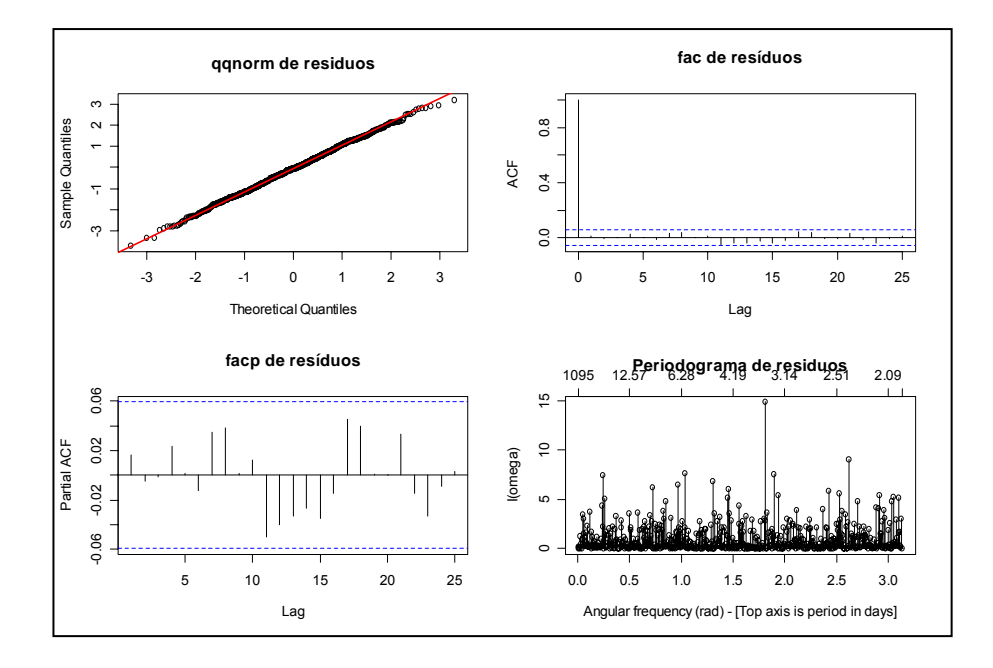

Figura II: Diagnósticos para os modelos de doenças respiratórias em idosos com mais de 65 – material particulado – série diária (FEEMA e SMAC).

Tabela II: Estimativas dos parâmetros de dispersão (phi) - modelos de doenças respiratórias em idosos com mais de 65 – material particulado – série diária (FEEMA e SMAC).

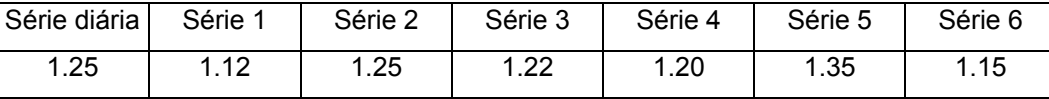

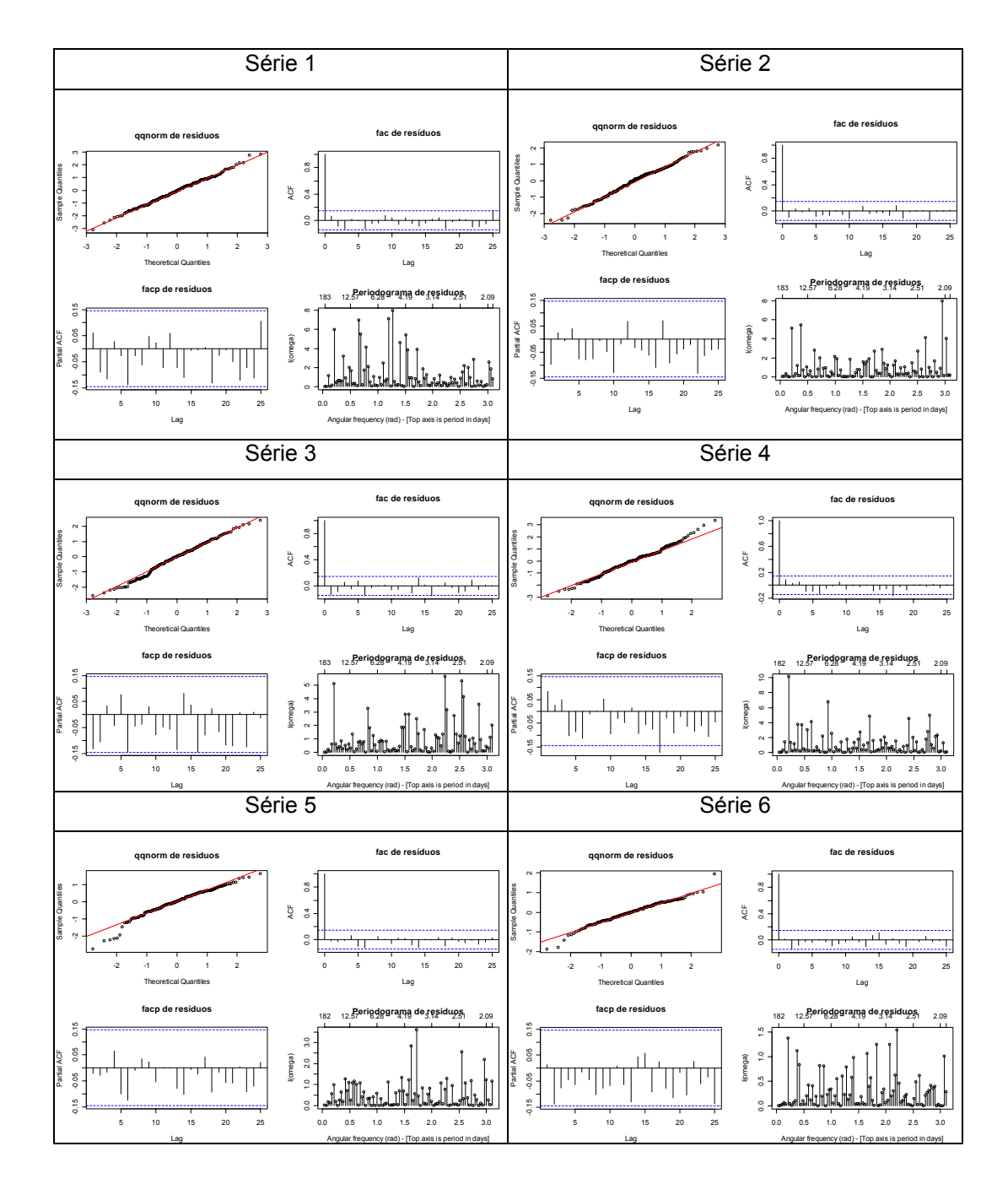

Figura III: Diagnósticos para os modelos de doenças respiratórias em crianças – material particulado – série diária (FEEMA e SMAC).

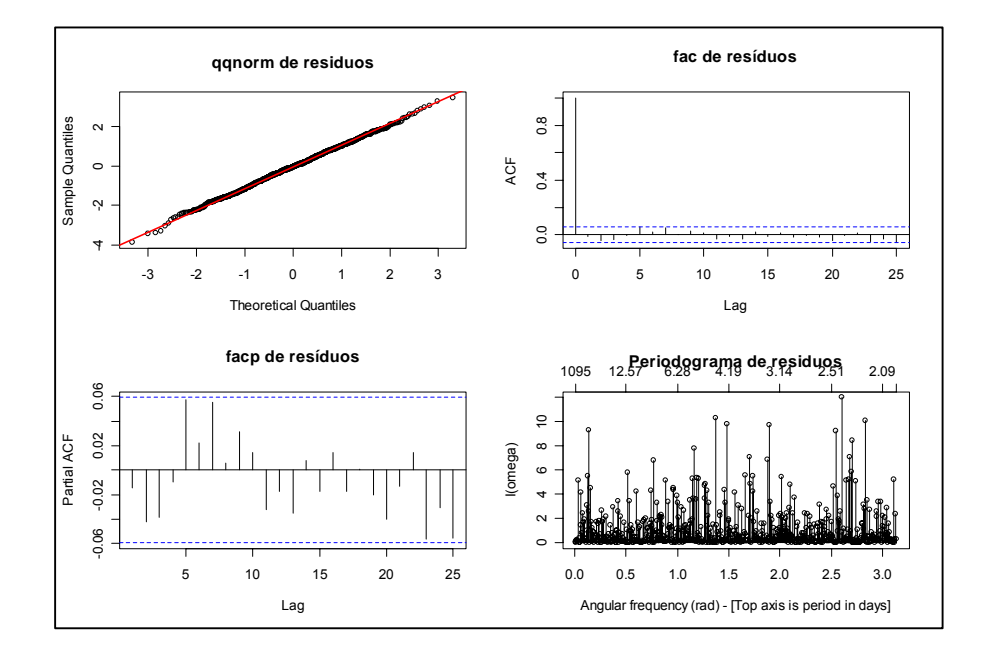

Figura IV: Diagnósticos para os modelos de doenças respiratórias em crianças – material particulado – série diária (FEEMA e SMAC).

Tabela I: Estimativas dos parâmetros de dispersão (phi) - modelos de doenças respiratórias em crianças – material particulado – série diária (FEEMA e SMAC).

| Série diária | Série 1 | Série 2 | Série 3 | Série 4 | Série 5  | Série 6 |
|--------------|---------|---------|---------|---------|----------|---------|
| 1,23         | ,42     | 1,29    | .43     | 1,51    | .38<br>4 | .46     |

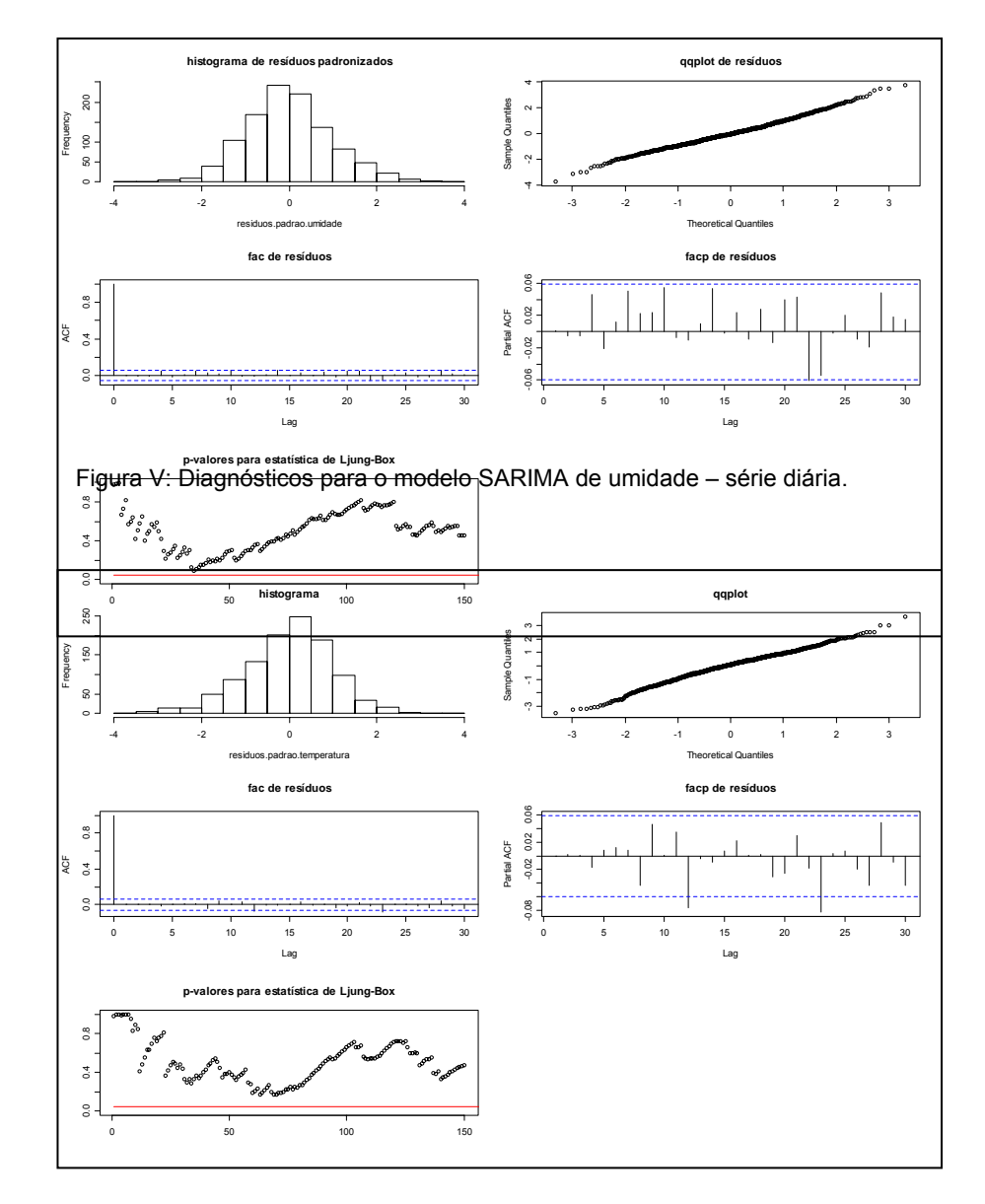

Figura VI: Diagnósticos para o modelo SARIMA de temperatura – série diária.

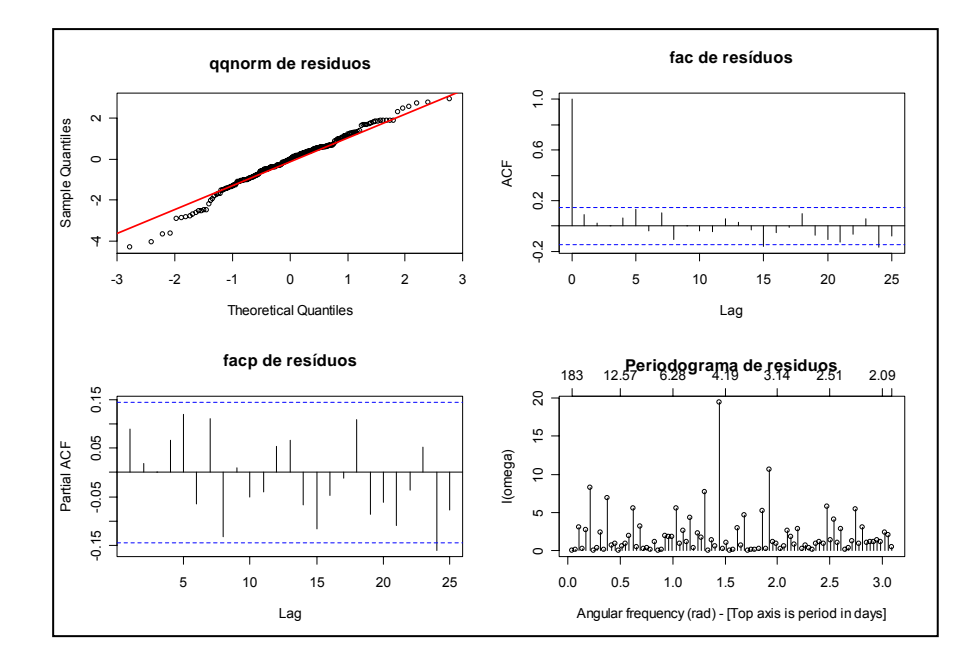

Figura VII: Diagnósticos para os modelos de dar 5 – material particulado (FEEMA) Doenças do aparelho respiratório em crianças – Modelo para o dia corrente.

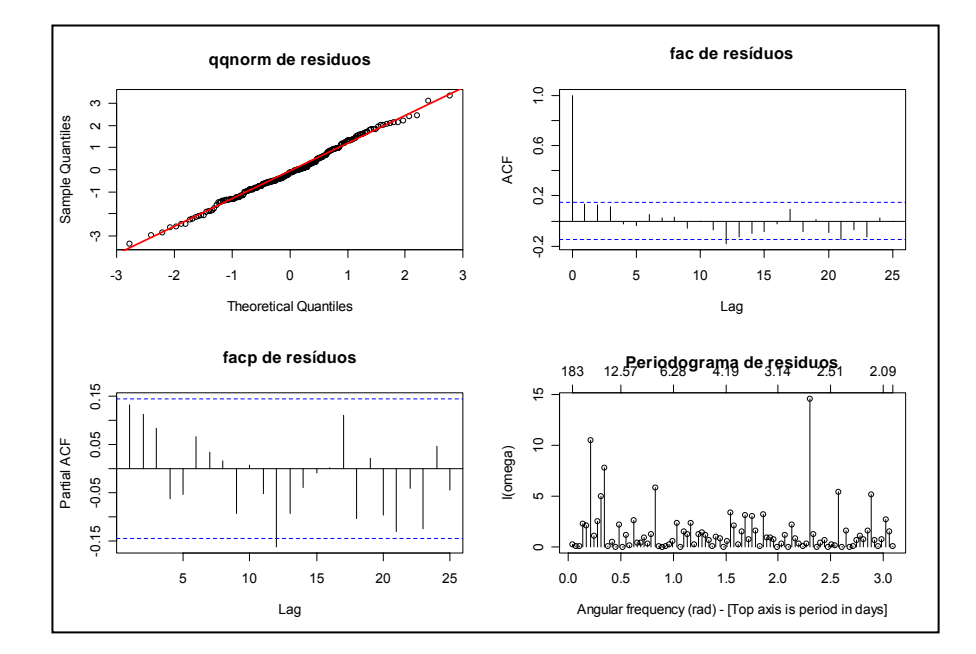

Figura VIII: Diagnósticos para os modelos de dar 5 – material particulado (FEEMA) Doenças do aparelho respiratório em crianças - Modelo para lag1.

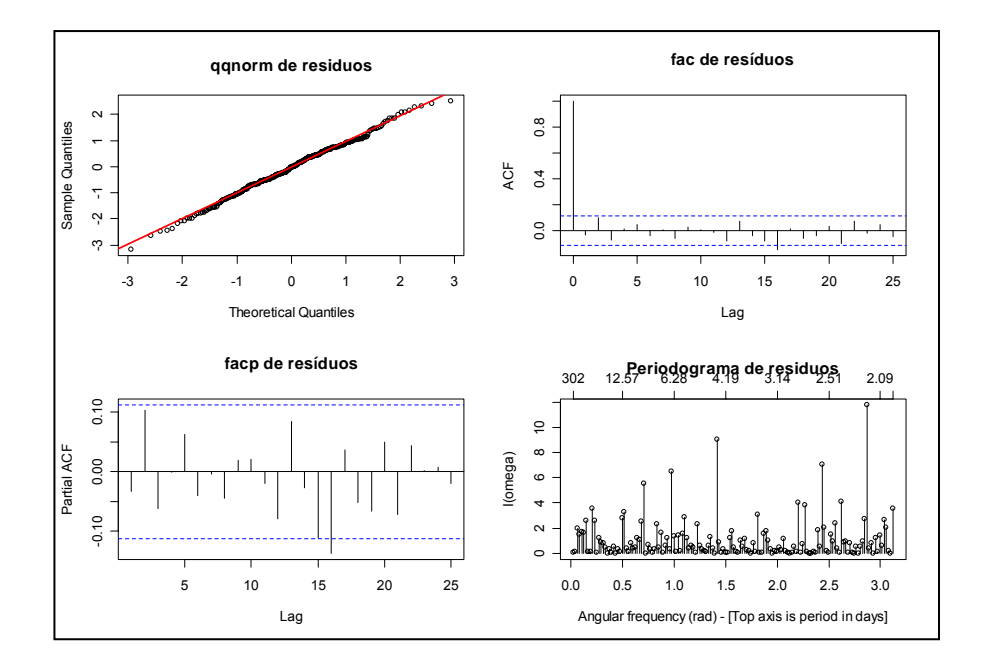

Figura IX: Diagnósticos para os modelos de dar 65 – material particulado (FEEMA) Doenças do aparelho respiratório em idosos - Modelo para o dia corrente.

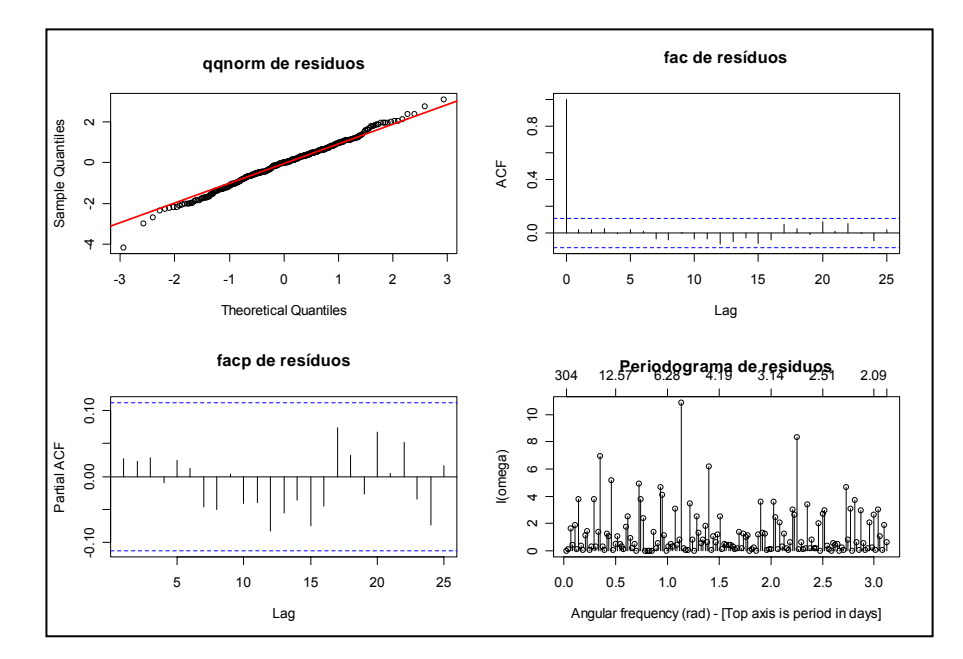

Figura X: Diagnósticos para os modelos de dar 65 – material particulado (FEEMA) Doenças do aparelho respiratório em idosos - Modelo para lag1.